# Newline IB/UBシリーズ向け Mac用タッチコントロールドライバー インストール簡易手順

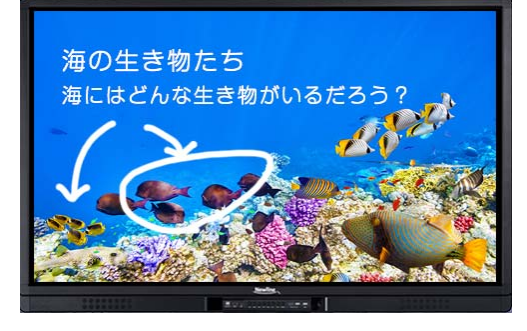

**IBシリーズ UBシリーズ 4K**<br>Ultra HD

**Newline正規販売代理店**

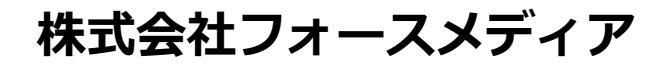

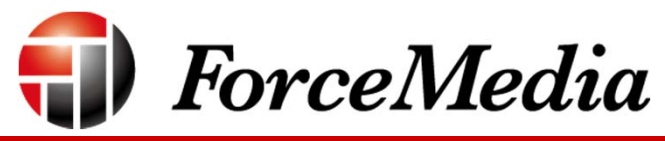

#### **01 製造元コードが認可されていないためエラーになります。**

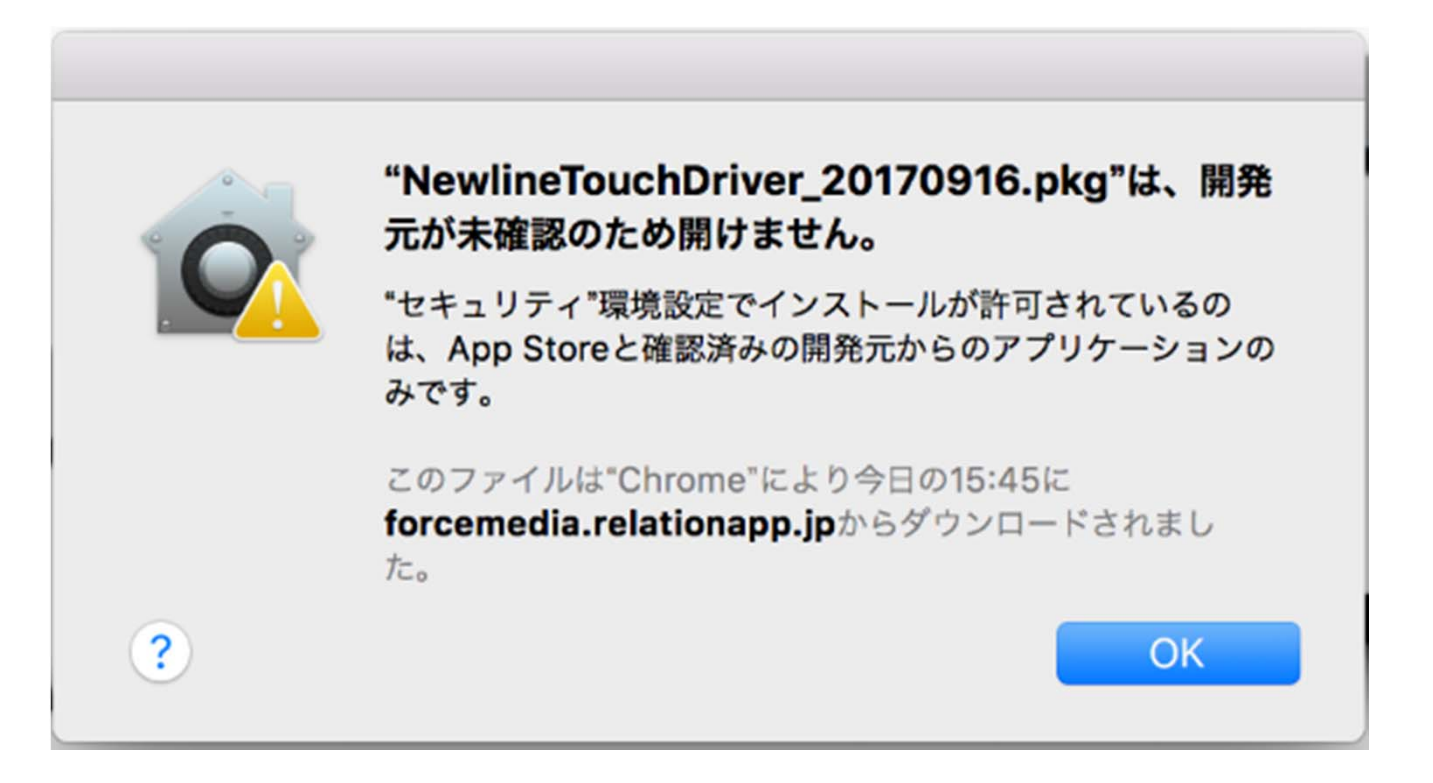

### **注意事項:配布⽤パッケージのZIPはMacOSで展開する必要があります。 Windowsで解凍すると正常でないファイルに解凍されてしまいます。**

#### **02 Ctrl + アイコンクリック →コンテキストで「開く」(⼀番上)を選ぶ**

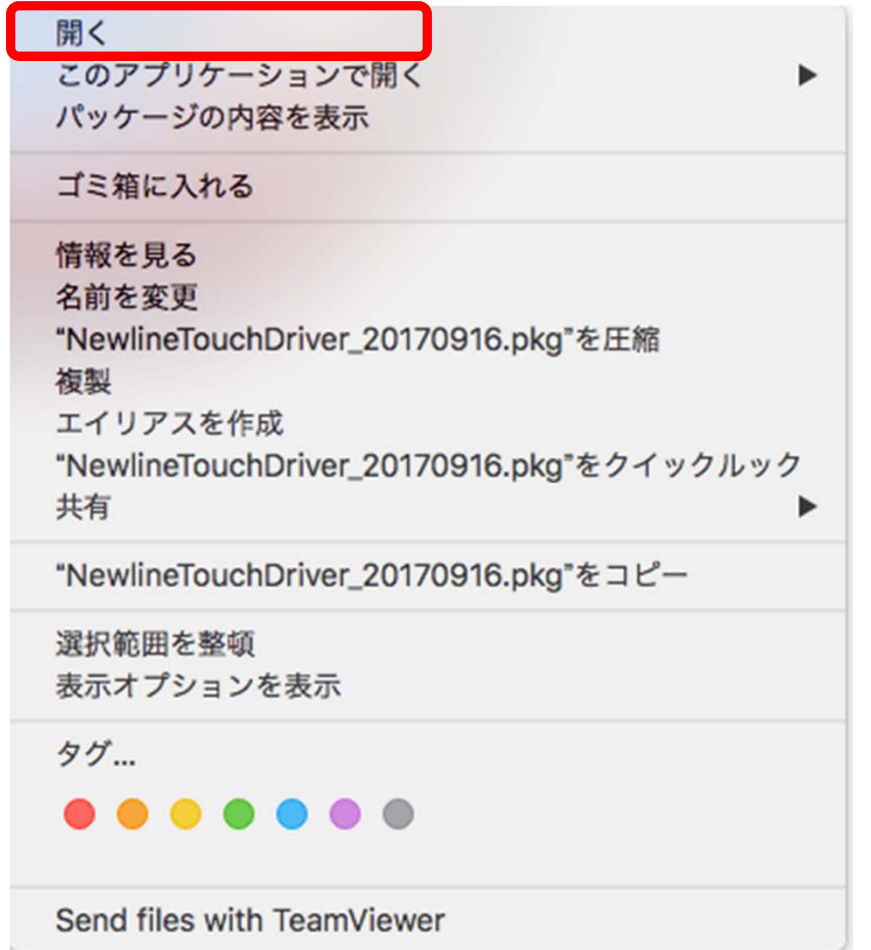

#### **03 02で開いた時に出るダイアログ「開く」を選ぶ**

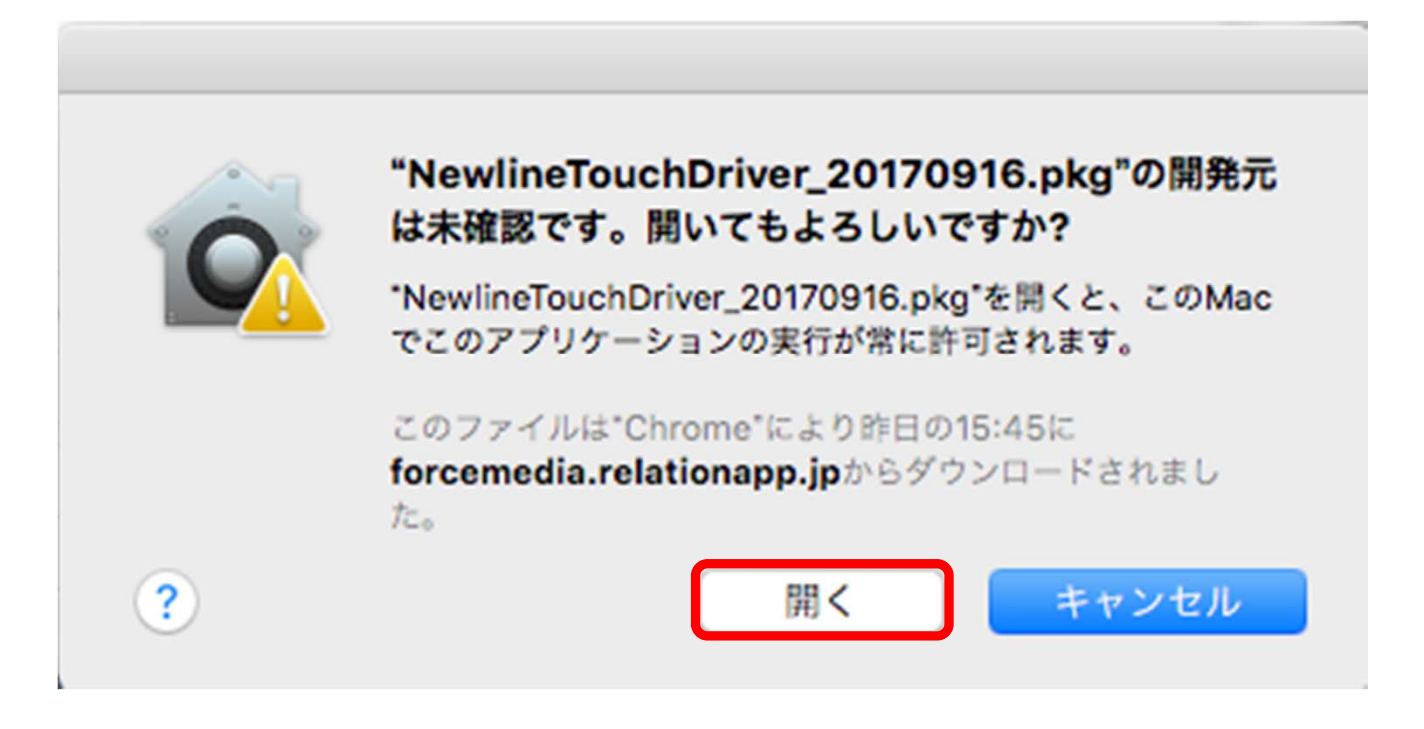

#### **04 インストーラが開始されます。 あとはウィザードに従ってインストールします。**

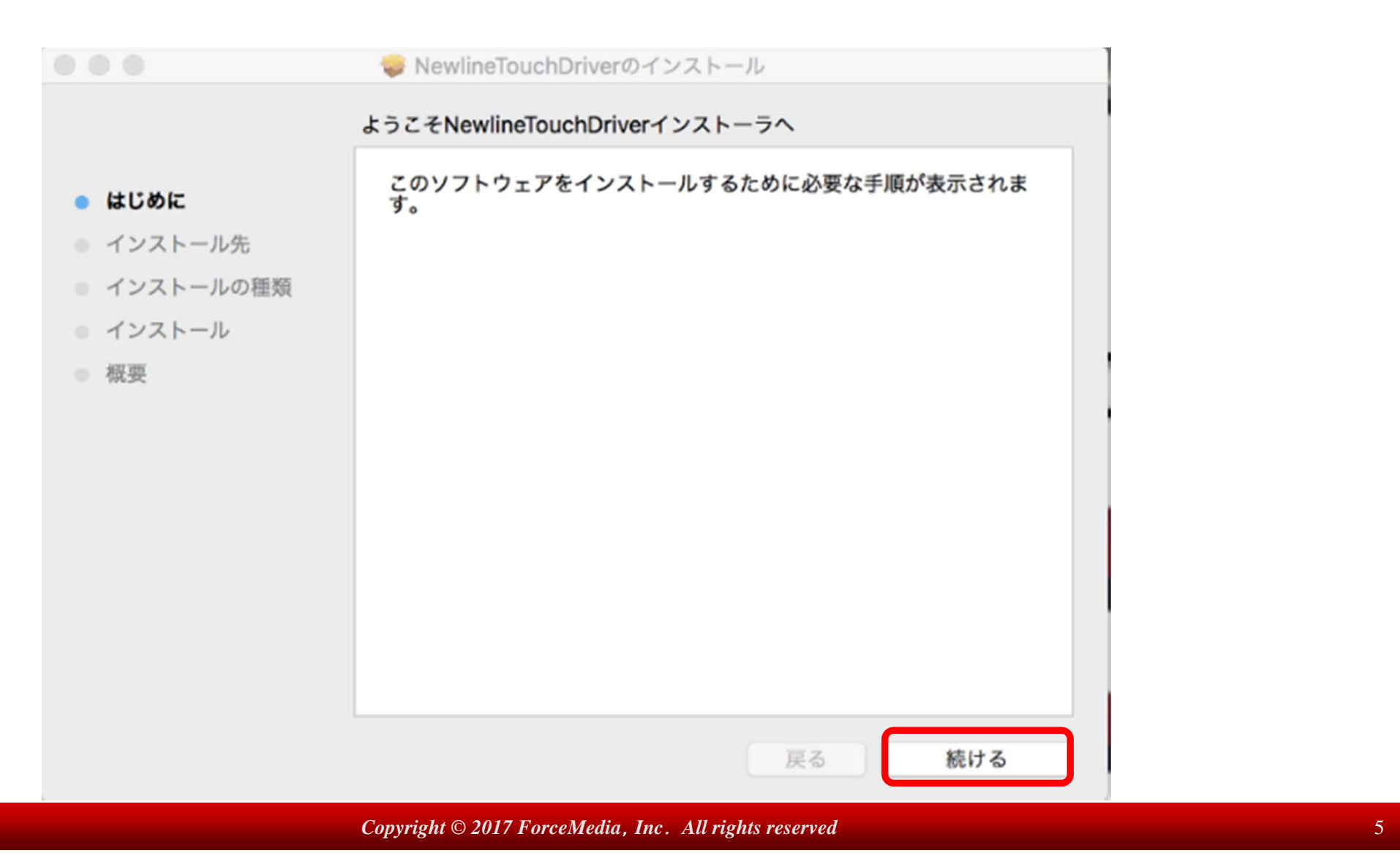

#### **05 パスワード入力を求められます。WindowsのUAC(ユーザアカウント制御)相当**

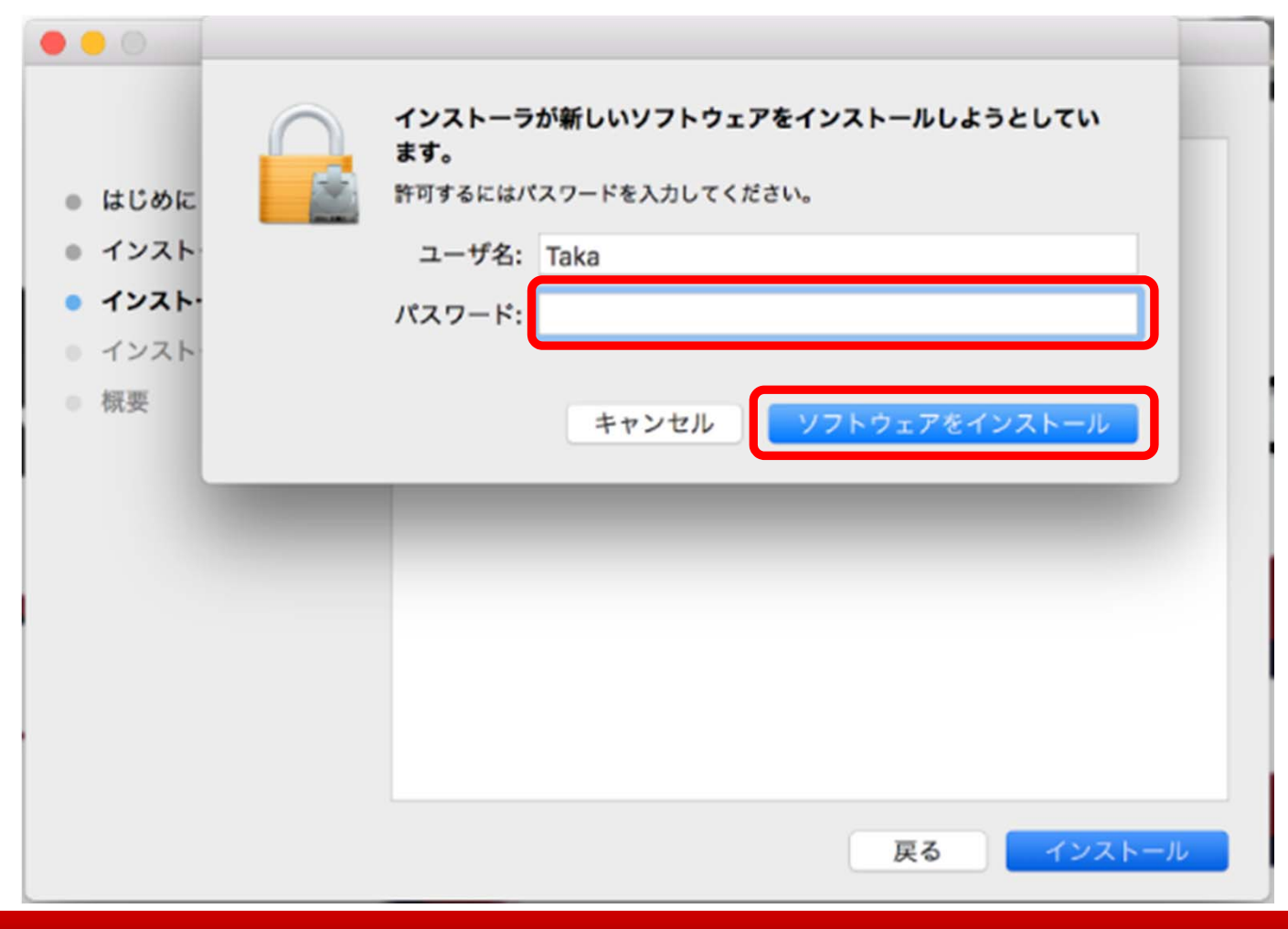

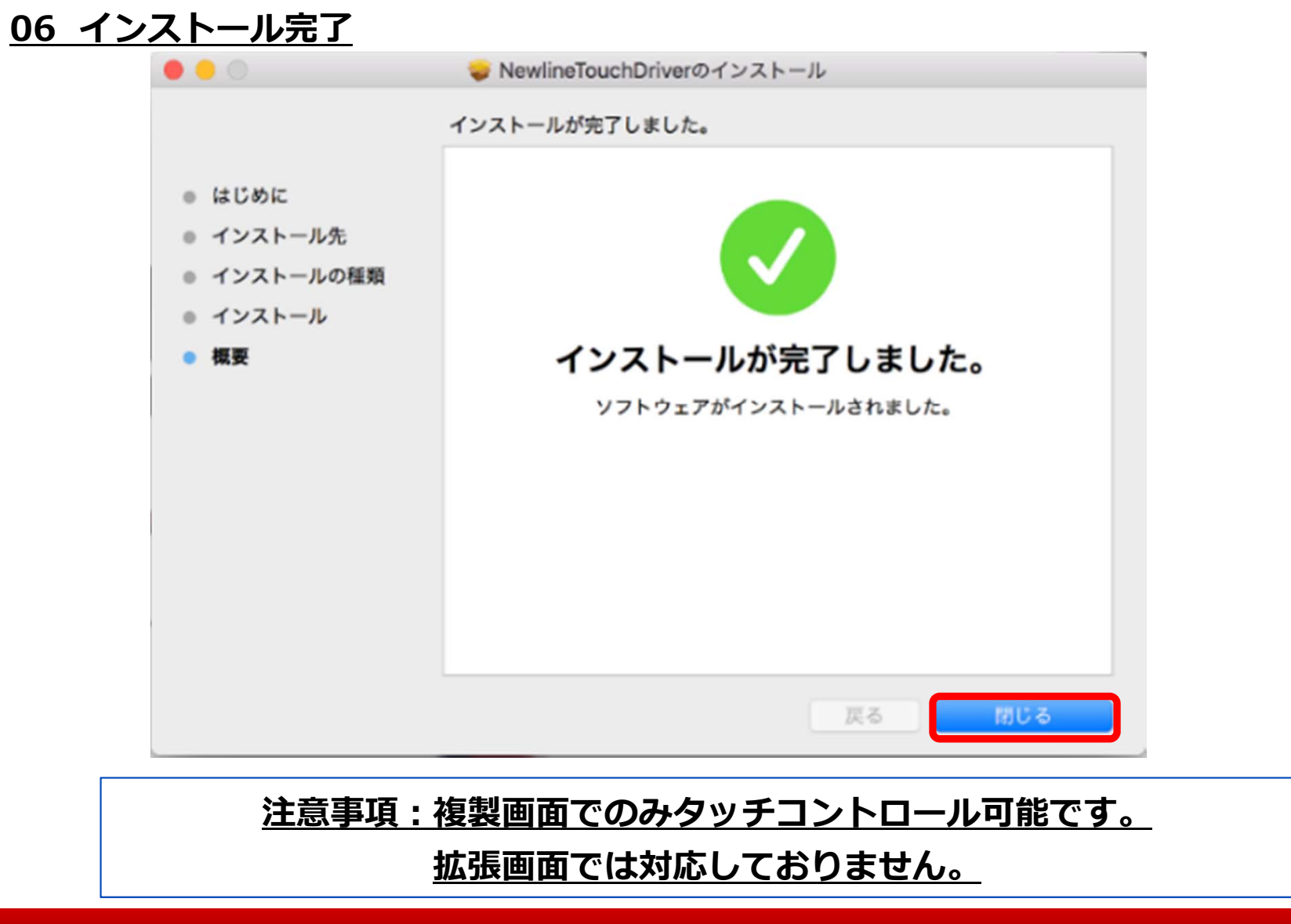

*Copyright © 2017 ForceMedia, Inc. All rights reserved* 7 *Copyright © 2017 ForceMedia, Inc. All rights reserved* 

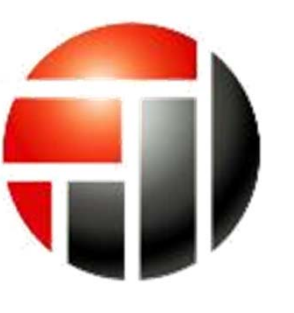

## *ForceMedia*

-*Partnership is My Life* -

**株式会社フォースメディア**

**Newline担当 : 崎⼭ 尚利**

**〒141-0022東京都品川区東五反⽥1-13-12いちご五反⽥ビル4F Tel:03-5798-5601 Fax:03-5798-5602 E-Mail:newline@forcemedia.co.jp**